The book was found

# **ActiveX Controls Inside Out, With CD**

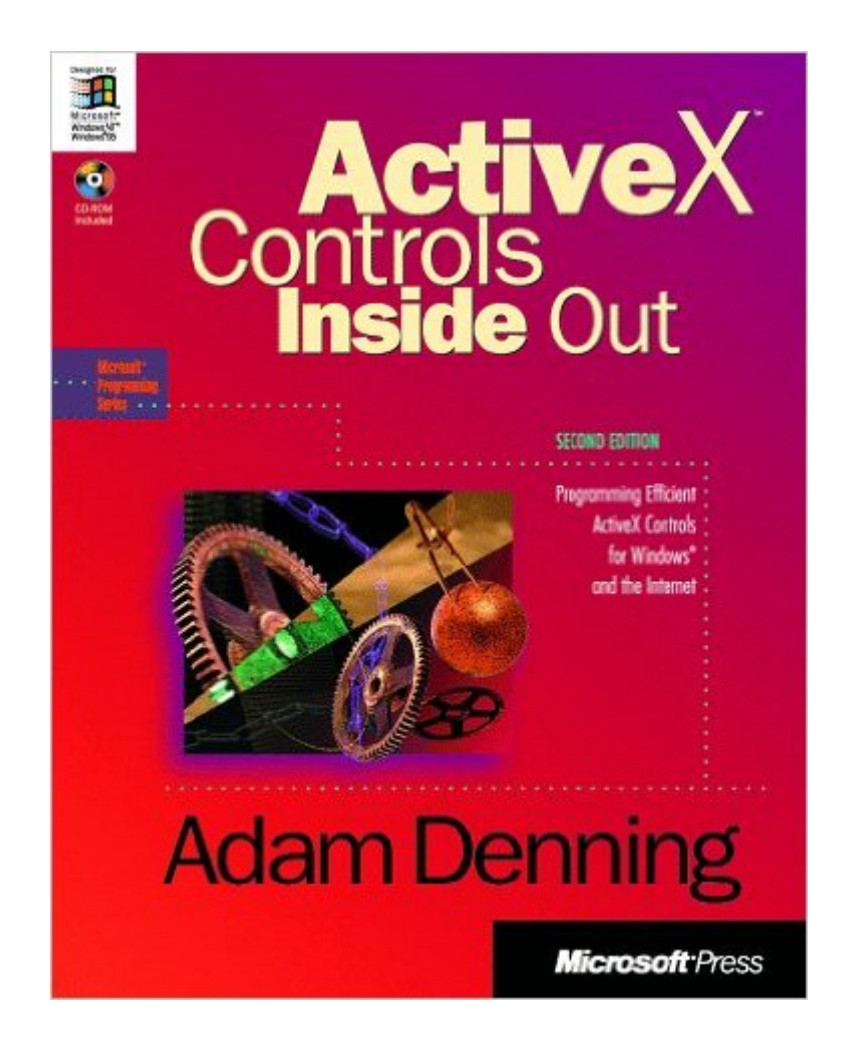

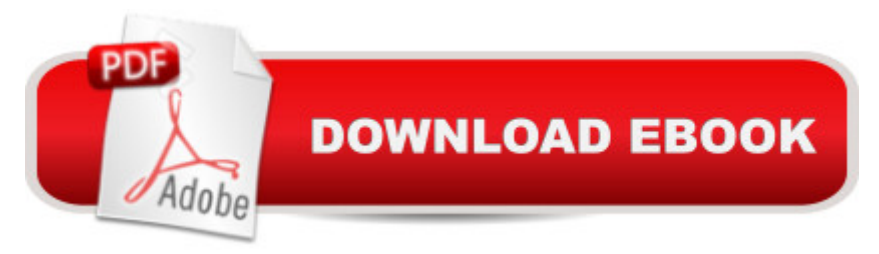

# **Synopsis**

The book deals with troublesome, frequently encountered, high-profile tasks chosen with input from Microsoft "RM" support engineers and the user ed/development team at Microsoft. The recommended coding techniques included have been reviewed by key MFC developers.The topics are sorted into a number of sections -- for example, "Dialog Boxes", "Controls", and "MFC Database Classes". Each section begins with a general descriptive article and then treats a set of common and important developmental challenges. The text is supplemented by a selection of pertinent Knowledge Base articles on disc in a convenient HTML format.

# **Book Information**

Paperback: 635 pages Publisher: Microsoft Press; 2nd edition (January 1, 1997) Language: English ISBN-10: 1572313501 ISBN-13: 978-1572313507 Product Dimensions: 7.4 x 1.7 x 9.2 inches Shipping Weight: 3 pounds Average Customer Review: 3.0 out of 5 stars  $\hat{A}$   $\hat{A}$  See all reviews  $\hat{A}$  (11 customer reviews) Best Sellers Rank: #3,326,914 in Books (See Top 100 in Books) #19 in A Books > Computers & Technology > Programming > Web Programming > ActiveX #3163 in $\hat{A}$  Books > Computers & Technology > Programming > Software Design, Testing & Engineering > Object-Oriented Design #17192 in Books > Computers & Technology > Web Development & Design

## **Customer Reviews**

Book deals with one single ActiveX control, with no UI, and a simplistic purpose. Yet the author spends 80% of the book explaining the \*business logic\* (not the ActiveX-specific issues) of this silly example. (and the code listings of every iteration) Good beginning, good chapter on VBX to OCX (if you need that), but overall dissapointing. Hardly "inside-out" coverage to a proficient VC++ developer.

First this book names all of the features of ActiveX but never gives enough detail for the reader to fully understand. Then it hides the nuts and bolts by using MS Control Wizards. If a control ever breaks and Microsoft's Wizards can't fix it for you, you have a snowballs chance in hell of finding anything useful in this book.

the stars are given to the style that explains things from the ground. However, it's out of date somehow for COM programming using MFC. I'd like to recommend Beginning MFC COM. (4 stars, unless you have a good understanding on COM, otherwise, go to Inside COM =>Essential COM first).

After reading the cover endorsement by Microsft VP Victor Stone, my excitement soon dimmed when I studied Adam's writings. No clear picture of a recognizable architecture emerged.The book presents examples in C++ source code complete with at least two instances of potential memory leaks, while at the same time asserting this code's thread-safety! According to the bibliography Adam now works primarily with Java: at least no more memory leaks there.After reading this book I believe I now may have a much better understanding of why Microsoft may have internal problems with their ActiveX technology groups and possibly why so many of Microsoft's own COM-based applications tend to blow up so dramatically and so frequently.

To learn ActiveX/COM/ATL programming, I bought this book and Tom Armstrong's ATL. I'm not used to Denning's english style, too many words, as recorded from a training class and I had to be extremely patient to follow. Armstrong's book is a lot readable for me, he explains COM in plain and simple language. But this book is still very useful because of it's depth.

I'm wasn't a beginner when I started this book. I had already studied Inside COM by Dale Rogerson and Inside Distributed COM, so I was able to appreciate the depth that this book goes into. I suggest that anyone else planning to buy this book start with those other books to gain a firm background in COM.

### Download to continue reading...

Developing ActiveX Web Controls: The Hands-On Guide to Creating Powerful Controls on the Web [Visual Developer Creating A](http://ebookslight.com/en-us/read-book/NXMnB/activex-controls-inside-out-with-cd.pdf?r=Z3sgdl3p4joXamMsgg5l0dkPvnDUW%2BZWTxqPxI1RzHwQLblYUQ7mQIp6Ua2mv87G)ctiveX Controls with Visual Basic 5: The Comprehensive Guide for Creating Powerful Web Controls ActiveX Controls Inside Out, with CD Windows Speech Recognition Programming: With Visual Basic and ActiveX Voice Controls (Speech Software Technical Professionals) ActiveX Web Programming: ISAPI, Controls, and Scripting Controls to Go: The Instant Toolkit for Web Site Developers, with CDROM (ActiveX) Activex Controls With Visual Basic 5.0 Web Publishing With Activex Controls Leveraging Visual Basic with ActiveX Controls with CDROM Microsoft Visual Basic 5.0 ActiveX Controls Reference (Mpe) (v. 2) Visual Developer

Basic Script 2 and ActiveX ActiveX Sourcebook: Build an ActiveX-Based Web Site Inside Vbscript and Activex Reuse-Based Software Engineering: Techniques, Organizations, and Controls Electric Machines: Theory, Operating Applications, and Controls (2nd Edition) Electricity and Controls for HVAC-R Diesel Equipment II: Design, Electronic Controls, Frames, Suspensions, Steering, Transmissions, Drive Lines, Air Conditioning Computerized Engine Controls I Don't Want To, I Don't Feel Like It: How Resistance Controls Your Life and What to Do About It Aircraft Control and Simulation: Dynamics, Controls Design, and Autonomous Systems

#### **Dmca**